- $\qquad \qquad \Box$  $\bigcirc$  $\Box$
- $\Box$  $\Box$
- $\qquad \qquad \Box$
- $\begin{array}{ccc} \hline \end{array}$
- $\qquad \qquad \Box$
- $\bullet$

 $\bullet$ 

# **Struktura a design JSP-servlet aplikací**

#### Design aplikací

 $\bigcirc$ 

- Základ: MVC jako vždy
	- nemíchat logiku s prezentací
- Vrstvy a jejich realizace
	- prezentace: JSP
		- » v JSP žádný skriptovaný kód
	- logika, řízení: servlety (+ pomocné třídy, EJB, …)

 $\hfill \textcircled{.}$ 

 $\bullet$ 

 $\bullet$ 

 $\bullet$ 

 $\bullet$ 

 $\bullet$ 

- data: JavaBeans, DTOs (+ EJB, ORM)
	- » nastaveny servletem, čteny JSP
	- » případně i obráceně

#### Architektury Java webových aplikací

- Vždy vícevrstvá architektura
- Malé aplikace
	- web kontejner se servlety/JSP v aplikační vrstvě
	- servlety propojeny s databází
- Enterprise aplikace
	- EJB kontejner s aplikační logikou a přístupem k db
	- nebo aplikační vrstva + ORM
	- JSP, JSF nebo Struts pro webovou vrstvu

 $\bullet$ 

# Modely integrace servletů a JSP

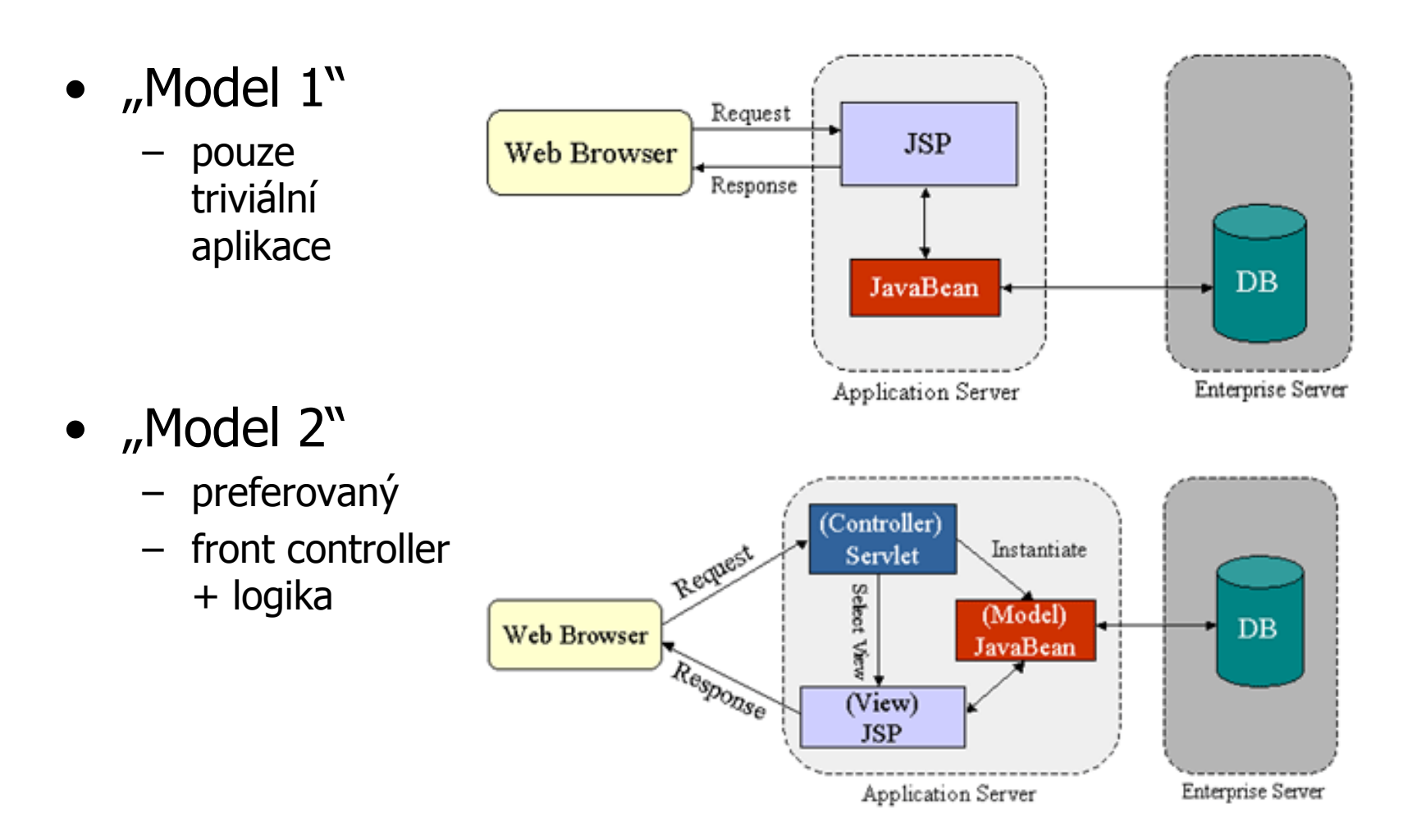

4

#### Příklad Model 2 struktury

#### • Lze stáhnout s portálu

- odkaz [Příklad MVC aplikace s JSTL z přednášky](https://portal.zcu.cz/wps/PA_Courseware/DownloadDokumentu?id=17406) 
	- v sekci [Samostatná práce](https://portal.zcu.cz/wps/myportal/!ut/p/c5/04_SB8K8xLLM9MSSzPy8xBz9CP0os3gDdwOzIEdj5zAXAzNDL2cXQxMfAwgAykeaxTu7O3qYmAPF3M2NTA2M_EyDjXwdwwwMPI2J0Y0uH2wMl8evOxzkWvz6scmbupugyJv7B7obB7gYGbh7GpkbGJkahfgFersYwuXx-Q5sPg7giMN-JB_4eeTnpuoX5IZGGGR6ZgakKyoCANOEMks!/dl3/d3/L2dJQSEvUUt3QS9ZQnZ3LzZfMEcwNlJBM0NWRDA2MUpDRDE0TDAwMDAwMDA!/)

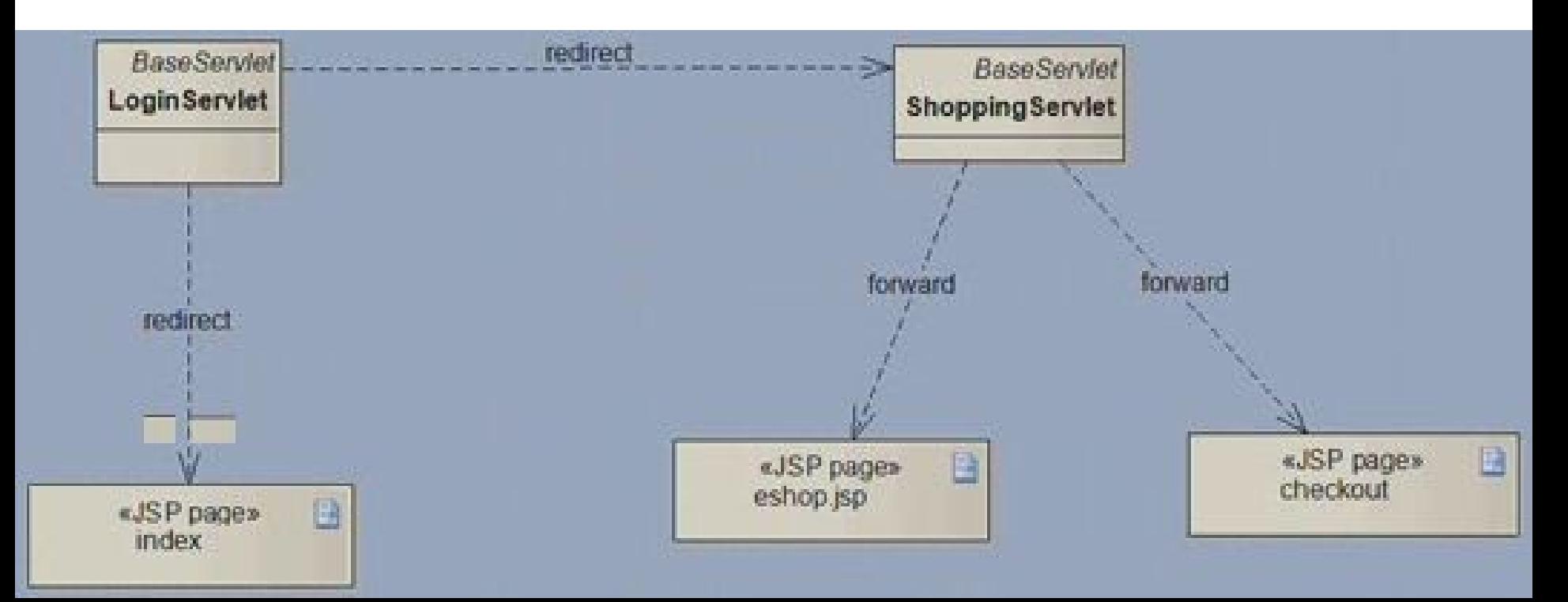

#### Příklad Model 2 struktury

 $\bigcirc$ 

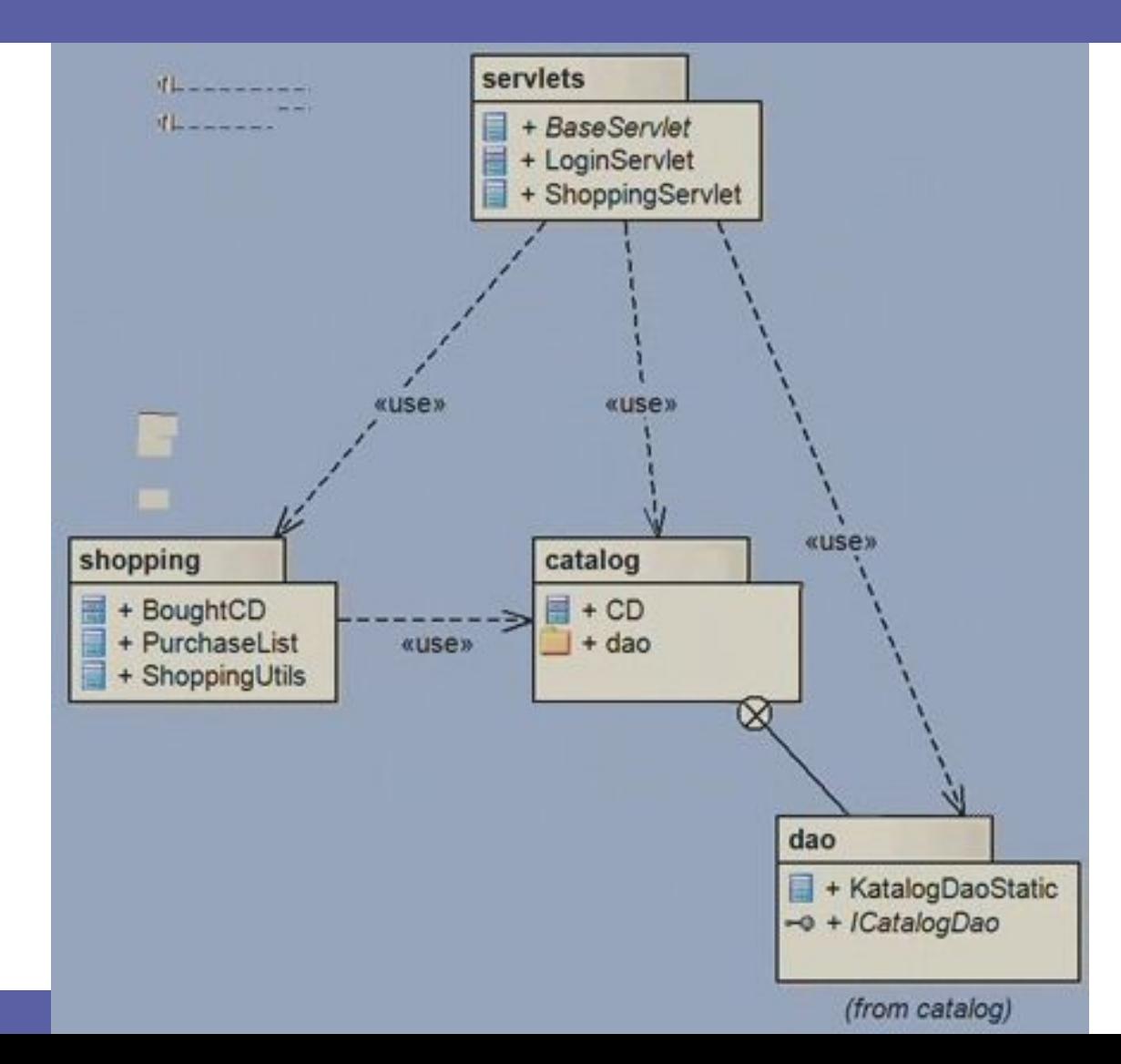

 $\bullet$ 

## Návrhové vzory pro J2EE aplikace

- Front Controller
- Dispatcher View, Service to Worker
- Business Delegate (delegát)
- Data Access Object DAO

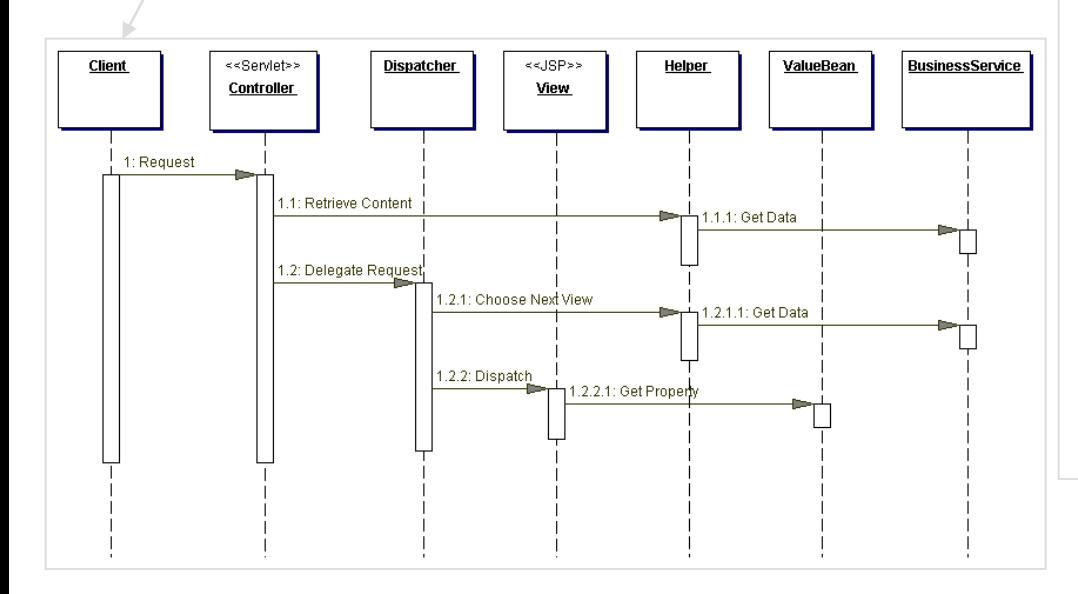

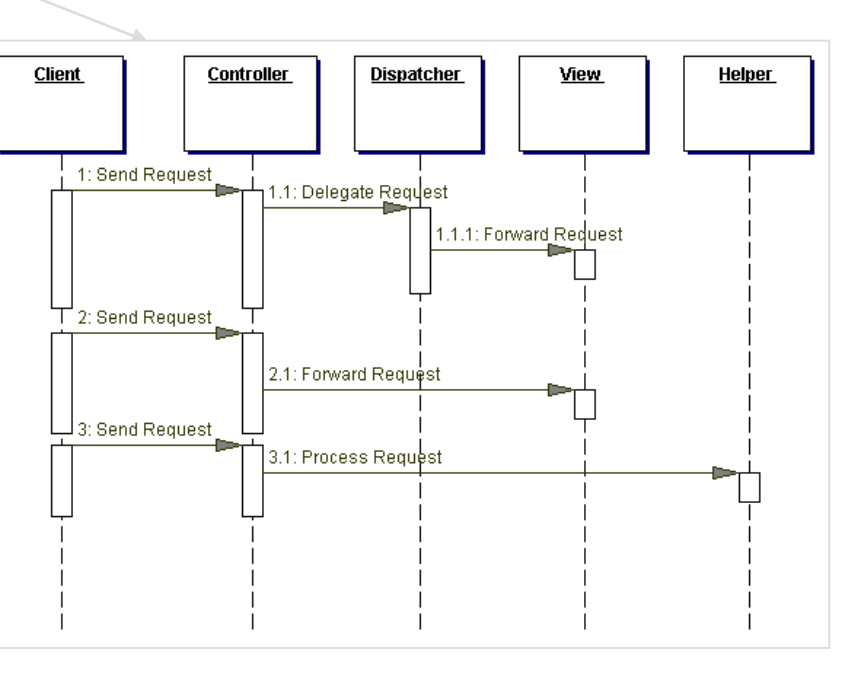

## Návrhové vzory – DAO

}

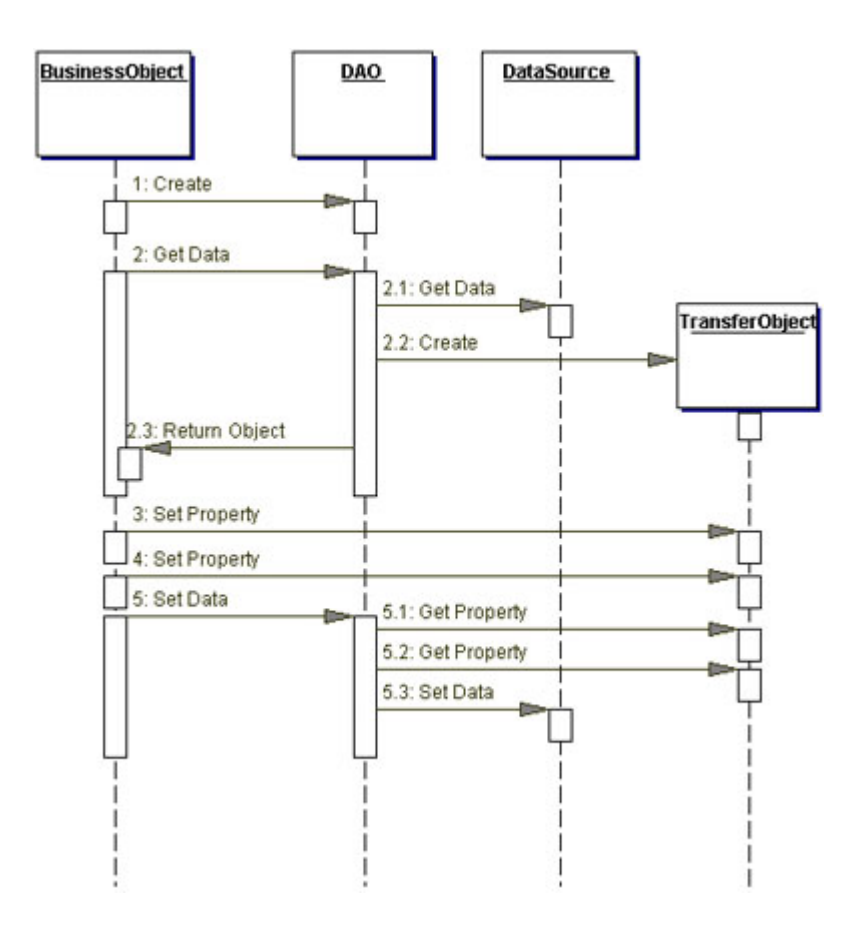

**public interface** StudentDAO {

List<Student> selectStudents();

**void** insertStudent(Student student);

**void** updateStudent(Student student);

**void** deleteStudent(Student student);

 List<Student> selectStudentsOnLecture (Lecture lecture);

 List<Student> selectStudentsByName (String first, String last);

### Další best practices

» Enterprise Java Blueprints

- Psaní JSP
	- používat EL lepší čitelnost, snazší práce
	- custom tags místo scriptletů/tříd pro často používané funkce
	- reuse ověřených knihoven (JSTL, Jakarta Taglibs)
- Vkládání obsahu
	- statický, dynamický a oddělený obsah
	- $-$  @include  $\times$  <jsp:include ...>  $\times$  <c:import ...>
- Práce s daty
	- používat connection pooling
		- » vyžaduje práci s JNDI
	- ukládat (cache) výsledy dotazů ArrayList místo ResultSet

# Adresářová struktura aplikace

- Cíl: přehlednost, udržovatelnost, škálování
- JSP
	- samostatný adresář pro fragmenty
	- (advanced) oddělení kanálů » HTML, WML, RSS, PDF, …
- Lokalizace
	- resource bundle třídy, JSP s texty
- Vývoj
	- oddělení Java src do samostatného stromu
	- ant build.xml v nadřazeném adresáři

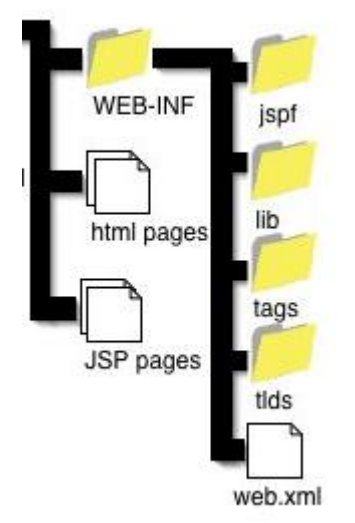

 $\begin{array}{c} \hline \end{array}$ 

- $\color{green}\bullet$  $\bullet$  $\bullet$  $\bigcirc$  $\bullet$ 
	-

 $\bullet$  $\bullet$ 

 $\bullet$ 

 $\qquad \qquad \Box$  $\bullet$ 

# **Rámce pro 3-vrstvé aplikace**

 $\blacksquare$ 

**Contract Contract** 

 $\bullet$ 

 $\bullet$ 

 $\begin{array}{c} \hline \end{array}$ 

## Webové frameworky

- Složité a velké aplikace  $\rightarrow$  klasický Model 2 pracný
- Jakarta Struts (Apache)
	- kontrolér, akce + podpora view
	- <http://struts.apache.org/>
- JavaServer Faces (Sun)
	- view, řízení událostmi
	- kontrolér deklarativní
	- <http://java.sun.com/j2ee/javaserverfaces/>
- Spring MVC Framework
	- <http://www.springframework.org/docs/reference/mvc.html>

#### Technologie pro enterprise aplikace

#### • Enterprise JavaBeans (EJB)

- komponentový model pro aplikační vrstvu, vzdálený přístup
	- home a remote interface, XML deployment desc, JNDI lookup
- SessionBeans: aplikační logika EntityBeans: datová abstrakce MessageDrivenBeans: obsluha asynchronních událostí
- kontejner (JBoss, WebLogic, JOnAS, …)
- nejpoužívanější verze 2.1, od 3.0 konverguje k POJO a ORM

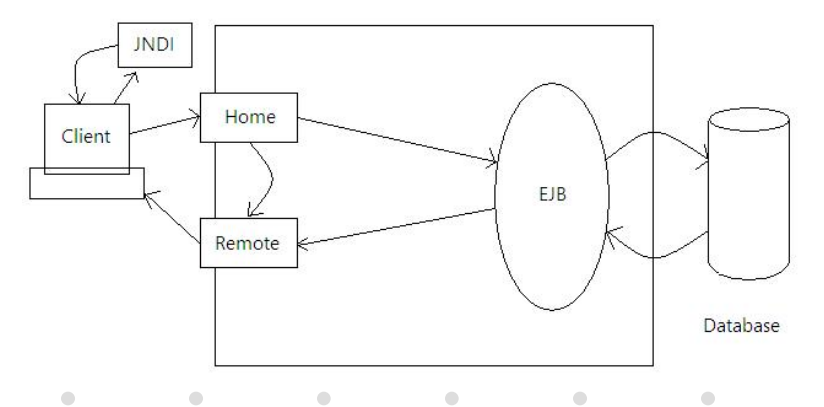

13

#### Technologie pro enterprise aplikace (2)

- Portlety a portály
	- framework pro tvorbu aplikací s webovým rozhraním
		- single sign-on
		- metafora desktopu
		- integrace back-end aplikací (nové i legacy) » na prezentační úrovni
	- portlet = funkčně ucelená malá část aplikace
		- založeno na servletech a JSP
		- view, edit, config, help režimy
		- komunikace mezi portlety
	- portál = kontejner (Pluto, Jetspeed, WebSphere, …)

 $\bullet$ 

 $\bullet$ 

 $\bullet$  .

**Contract Contract Contract** 

 $\bullet$ 

 $\bullet$ 

– standardy API: IBM, JSR168

#### Technologie pro enterprise aplikace (3)

- Webové služby (web services)
	- implementace SOA Service-Oriented Architecture
	- RPC/ROI přes HTTP
		- data (parametry, výsledky) v XML
	- SOAP implementace (Simple Object Access Protocol)
		- popis rozhraní v WSDL (XML) + UDDI
		- zpráva: obálka, tělo, chybové stavy
	- REST implementace (Representational State Transfer)

 $\bullet$ 

 $\bullet$ 

 $\bullet$ 

 $\bullet$ 

 $\sim 100$ 

 $\bullet$ 

- všechny 4 metody HTTP/1.1
- lze použít URI pro jednoduché zprávy